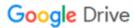

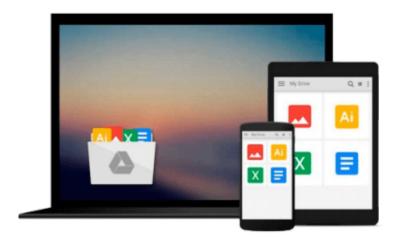

# Using Information Technology (A Practical Introduction to Computers & Communications)

Download now

Click here if your download doesn"t start automatically

### **Using Information Technology (A Practical Introduction to Computers & Communications)**

**Using Information Technology (A Practical Introduction to Computers & Communications) Great Condition** 

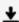

**Download** Using Information Technology (A Practical Introduc ...pdf

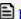

Read Online Using Information Technology (A Practical Introd ...pdf

## Download and Read Free Online Using Information Technology (A Practical Introduction to Computers & Communications)

#### From reader reviews:

#### **Scott Frew:**

Nowadays reading books be a little more than want or need but also get a life style. This reading addiction give you lot of advantages. The advantages you got of course the knowledge your information inside the book this improve your knowledge and information. The info you get based on what kind of publication you read, if you want have more knowledge just go with schooling books but if you want feel happy read one using theme for entertaining for instance comic or novel. Often the Using Information Technology (A Practical Introduction to Computers & Communications) is kind of book which is giving the reader unforeseen experience.

#### **Brandi Huff:**

This book untitled Using Information Technology (A Practical Introduction to Computers & Communications) to be one of several books that will best seller in this year, here is because when you read this publication you can get a lot of benefit on it. You will easily to buy this specific book in the book retail outlet or you can order it via online. The publisher in this book sells the e-book too. It makes you easier to read this book, since you can read this book in your Cell phone. So there is no reason for your requirements to past this book from your list.

#### James Rouse:

Reading a reserve tends to be new life style with this era globalization. With looking at you can get a lot of information which will give you benefit in your life. With book everyone in this world can easily share their idea. Publications can also inspire a lot of people. Many author can inspire their own reader with their story or even their experience. Not only the story that share in the books. But also they write about the data about something that you need example. How to get the good score toefl, or how to teach your kids, there are many kinds of book which exist now. The authors these days always try to improve their skill in writing, they also doing some analysis before they write on their book. One of them is this Using Information Technology (A Practical Introduction to Computers & Communications).

#### Cheri Adamo:

You will get this Using Information Technology (A Practical Introduction to Computers & Communications) by visit the bookstore or Mall. Only viewing or reviewing it might to be your solve issue if you get difficulties to your knowledge. Kinds of this reserve are various. Not only by means of written or printed but in addition can you enjoy this book simply by e-book. In the modern era like now, you just looking by your mobile phone and searching what your problem. Right now, choose your ways to get more information about your book. It is most important to arrange yourself to make your knowledge are still update. Let's try to choose right ways for you.

Download and Read Online Using Information Technology (A Practical Introduction to Computers & Communications) #K6H7GI340QT

## Read Using Information Technology (A Practical Introduction to Computers & Communications) for online ebook

Using Information Technology (A Practical Introduction to Computers & Communications) Free PDF d0wnl0ad, audio books, books to read, good books to read, cheap books, good books, online books, books online, book reviews epub, read books online, books to read online, online library, greatbooks to read, PDF best books to read, top books to read Using Information Technology (A Practical Introduction to Computers & Communications) books to read online.

## Online Using Information Technology (A Practical Introduction to Computers & Communications) ebook PDF download

Using Information Technology (A Practical Introduction to Computers & Communications) Doc

Using Information Technology (A Practical Introduction to Computers & Communications) Mobipocket

Using Information Technology (A Practical Introduction to Computers & Communications) EPub